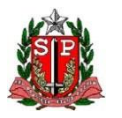

**SECRETARIA ESTADO DA SAÚDE DE SÃO PAULO COORDENADORIA DE CONTROLE DE DOENÇAS - CCD CENTRO DE VIGILÂNCIA EPIDEMIOLÓGICA "PROF. ALEXANDRE VRANJAC" DIVISÃO DE INFECÇÃO HOSPITALAR**

# **MANUAL DE ORIENTAÇÕES E CRITÉRIOS DIAGNÓSTICOS**

## **SISTEMA DE VIGILÂNCIA EPIDEMIOLÓGICA PARA ENDOFTALMITES RELACIONADAS A PROCEDIMENTOS OFTALMOLÓGICOS INVASIVOS (SIVEN)**

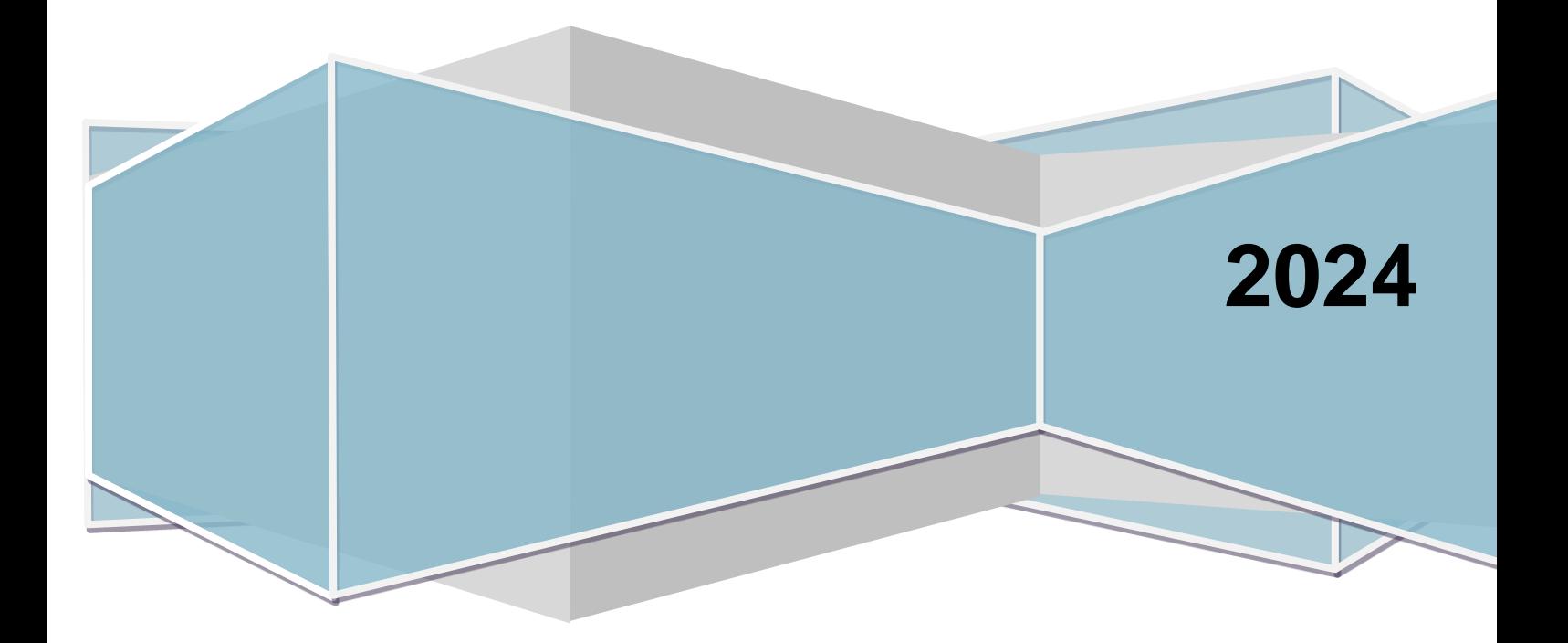

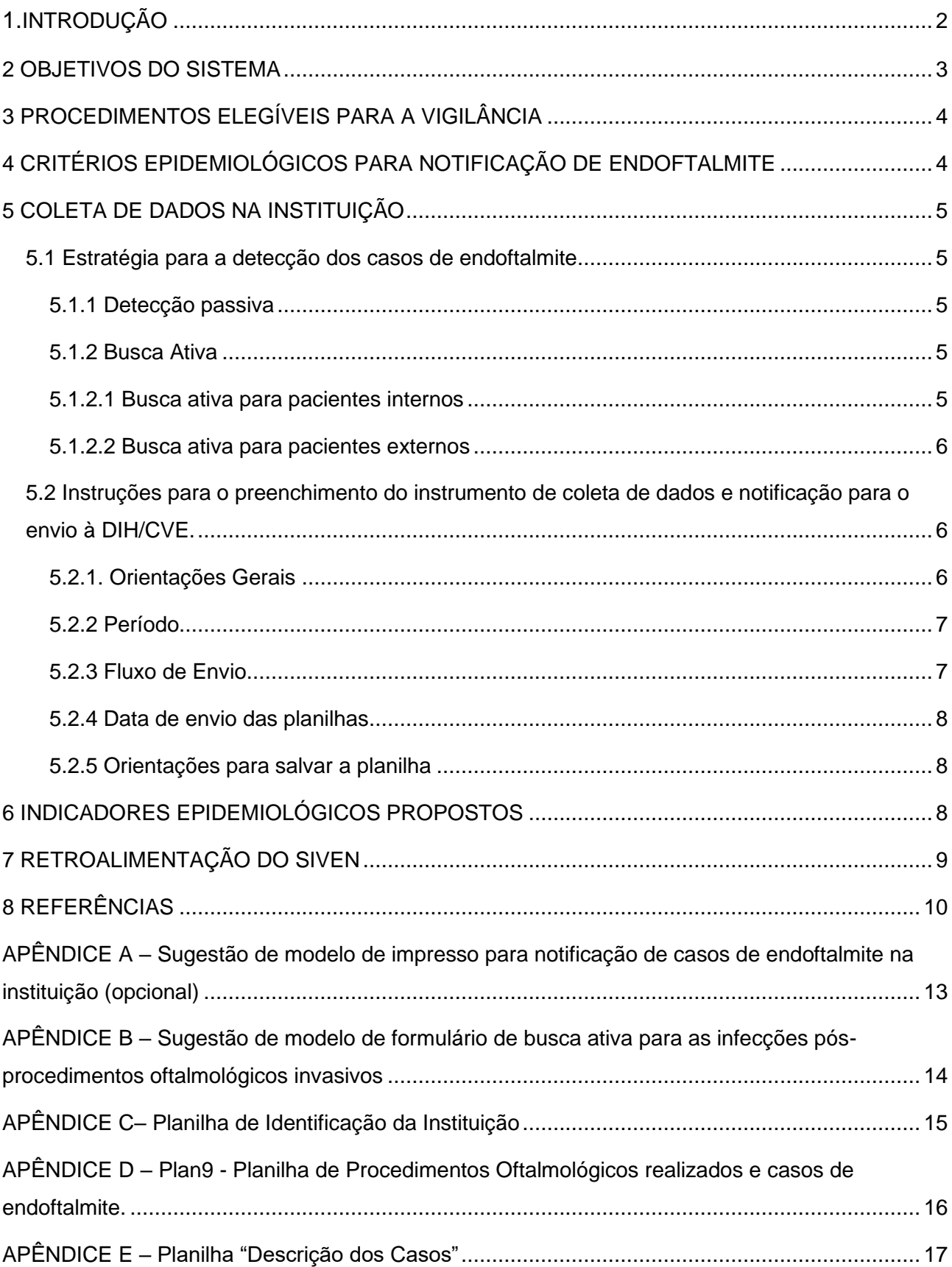

#### **Sumário**

#### <span id="page-2-0"></span>**1 INTRODUÇÃO**

Endoftalmite é o termo utilizado para a infecção confinada no interior do globo ocular, uma das mais temidas complicações após procedimentos oftalmológicos invasivos<sup>1</sup>. A despeito do tratamento através da realização de cirurgia de vitrectomia posterior ou injeção intravítrea de antibiótico<sup>2-5</sup>, o prognóstico é na maioria das vezes ruim, com uma acuidade visual final igual ou pior que a capacidade do avaliado de contar os dedos do examinador a uma distância de 1m 5-9 . Levando-se em consideração as taxas de incidência de endoftalmite após procedimentos oftalmológicos invasivos conhecidas por meio da literatura, que pode chegar a  $0.2\%$  nas injeções intravítreas<sup>10</sup> e  $0.7\%$  nas cirurgias de catarata<sup>11</sup>, pode-se inferir que há um número considerável de pacientes que são afetadas por este tipo de infecção de sítio cirúrgico no Brasil. Segundo os dados do Ministério da Saúde, entre 2013 e 2016 foram realizadas no Brasil mais de 4,3 milhões de procedimentos invasivos financiadas pelo Sistema Único de saúde (SUS). Destes, mais de dois milhões foram cirurgias de catarata e mais de 115 mil injeções intravítreas<sup>12</sup>.

No Brasil não há um relato sistemático por parte das instituições prestadoras de serviços ao Sistema Único de Saúde (SUS) sobre as taxas de incidências de endoftalmite e as poucas publicações são insuficientes para uma estimativa em nível nacional<sup>7,13</sup>. Da mesma forma, não se sabe ao certo sobre a frequência e a dimensão dos surtos deste evento adverso grave, visto que os relatos brasileiros em publicações científicas são pouco frequentes<sup>14</sup>.

Em situações de surtos, o número de pacientes afetados pode ser elevado<sup>6,15-17</sup> o que é agravado em geral devido à realização de várias cirurgias em um único dia<sup>18-20</sup>, sobretudo os procedimentos de injeção intravítrea e as cirurgias de catarata que são os principais procedimentos envolvidos nos surtos  $6,21$ . Diante da possibilidade de subnotificação, a vigilância epidemiológica é essencial para o preenchimento desta lacuna de informações. Esta é uma ferramenta importante para dar subsídios para prevenção e controle das infecções ao mesmo tempo em que propicia a produção de conhecimento a respeito do agravo em observação<sup>22</sup>.

A Organização Mundial da Saúde considera a vigilância epidemiológica como um dos elementos essenciais para os programas nacionais de prevenção e controle das infecções relacionadas à assistência à saúde. Porém, não basta apenas a existência destas informações, é necessário que elas sejam compartilhadas da melhor e mais simples forma possível<sup>23</sup>. O principal objetivo da vigilância é a coleta de dados sobre as taxas de infecção, a fim de conhecer a magnitude do problema<sup>24</sup>, além de servir como ferramenta para a

detecção precoce de surtos e um melhor entendimento de sua etiologia<sup>23</sup> e permitir medidas de controle e prevenção.

A subnotificação dos casos de endoftalmite por parte da equipe médica é uma das barreiras que dificulta a manutenção de dados confiáveis. Além disto, há a característica do atendimento ambulatorial dos pacientes operados, que limita o acesso de profissionais de prevenção e controle de infecção (PPCI) às informações necessárias para o estabelecimento de índices confiáveis. Assim sendo, é necessária a construção de estratégias específicas para os procedimentos de oftalmologia que permitam a captação de informações para gerar indicadores de infecção permitindo o direcionamento de ações de prevenção. Estas estratégias devem considerar a incorporação de busca ativa de casos, uso de marcadores clínicos e epidemiológicos apropriados, além do incentivo e conscientização da equipe médica para a notificação de casos<sup>7,25</sup>

Adicionalmente ao estabelecimento de sistemas de monitoramento das infecções nas instituições que realizam procedimentos oftalmológicos é importante a construção de um sistema de vigilância epidemiológica em âmbito governamental, que permita o direcionamento de políticas públicas na área de prevenção. Um sistema de vigilância que incorpore dados de diversas instituições e que realize retroalimentação periódica permite também a criação de *benchmark,* o que poderá ser útil para o aprimoramento dos serviços de saúde.

Desta forma, a Divisão de Infecção Hospitalar do Centro de Vigilância Epidemiológica (DIH-CVE) propõe a instituição de um sistema de vigilância epidemiológica para o monitoramento de endoftalmites pós-procedimentos invasivos (SIVEN) em serviços de saúde no Estado de São Paulo. Para tal, foram selecionados os procedimentos oftalmológicos mais associados a ocorrência de endoftalmites, segundo a literatura mundial, considerando as principais populações sob risco para este agravo<sup>6,16,18-21</sup>.

#### <span id="page-3-0"></span>**2 OBJETIVOS DO SISTEMA**

O objetivo geral do SIVEN é o monitoramento de episódios de endoftalmite pósprocedimentos invasivos, com retroalimentação de dados aos participantes para direcionar as ações de prevenção deste agravo no âmbito do Estado de São Paulo.

Os objetivos específicos do SIVEN são:

I. Identificar as taxas de incidência de endoftalmite após injeções intravítreas e cirurgias de catarata no Estado de São Paulo;

- II. Identificar o perfil microbiológico dos agentes etiológicos das endoftalmites após injeções intravítreas e cirurgias de catarata no Estado de São Paulo;
- III. Favorecer a identificação da ocorrência de surtos de endoftalmite após injeções intravítreas e cirurgias de catarata no Estado de São Paulo;
- IV. Conhecer os fatores determinantes dos surtos, para promover medidas de prevenção e controle.
- V. Divulgar dados com análise crítica dos indicadores propostos;
- VI. Dar suporte às atividades de educação e implementação de medidas de prevenção e controle das Endoftalmites associadas a procedimentos oftalmológicos invasivos.

#### <span id="page-4-0"></span>**3 PROCEDIMENTOS ELEGÍVEIS PARA A VIGILÂNCIA**

Considerando o número de procedimentos realizados e o seu potencial para a ocorrência de surtos, os procedimentos escolhidos para compor o SIVEN são os listados abaixo de acordo com o código da tabela do SUS (Quadro 1). Assim, as instituições que realizarem cirurgia de catarata e/ou injeção intravítrea são consideradas elegíveis para NOTIFICAÇÃO ao sistema.

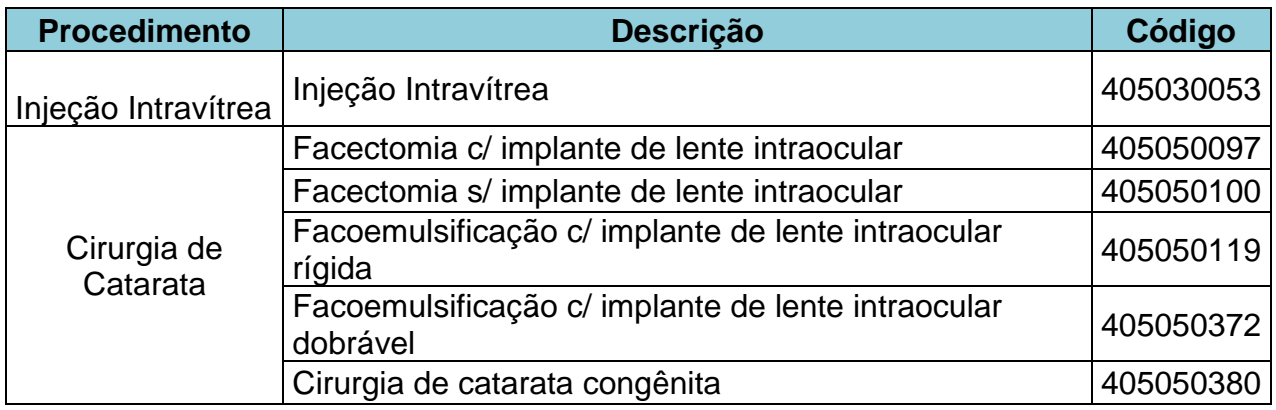

Quadro 1 – Lista de procedimentos que compõem o SVEN

#### <span id="page-4-1"></span>**4 CRITÉRIOS EPIDEMIOLÓGICOS PARA NOTIFICAÇÃO DE ENDOFTALMITE**

O desfecho de interesse para o sistema de vigilância epidemiológica em questão é a endoftalmite pós-procedimentos invasivos. Para fins de vigilância epidemiológica, a endoftalmite após procedimento oftalmológico invasivo será considerada quando o seu diagnóstico ocorrer nos primeiros 30 dias ou 90 dias quando houver algum implante\*. Para a definição do caso, este deverá atender a **um** dos seguintes critérios, de acordo com a definição da Agência Nacional de Vigilância Sanitária (ANVISA) <sup>26</sup> (Quadro 2).

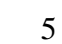

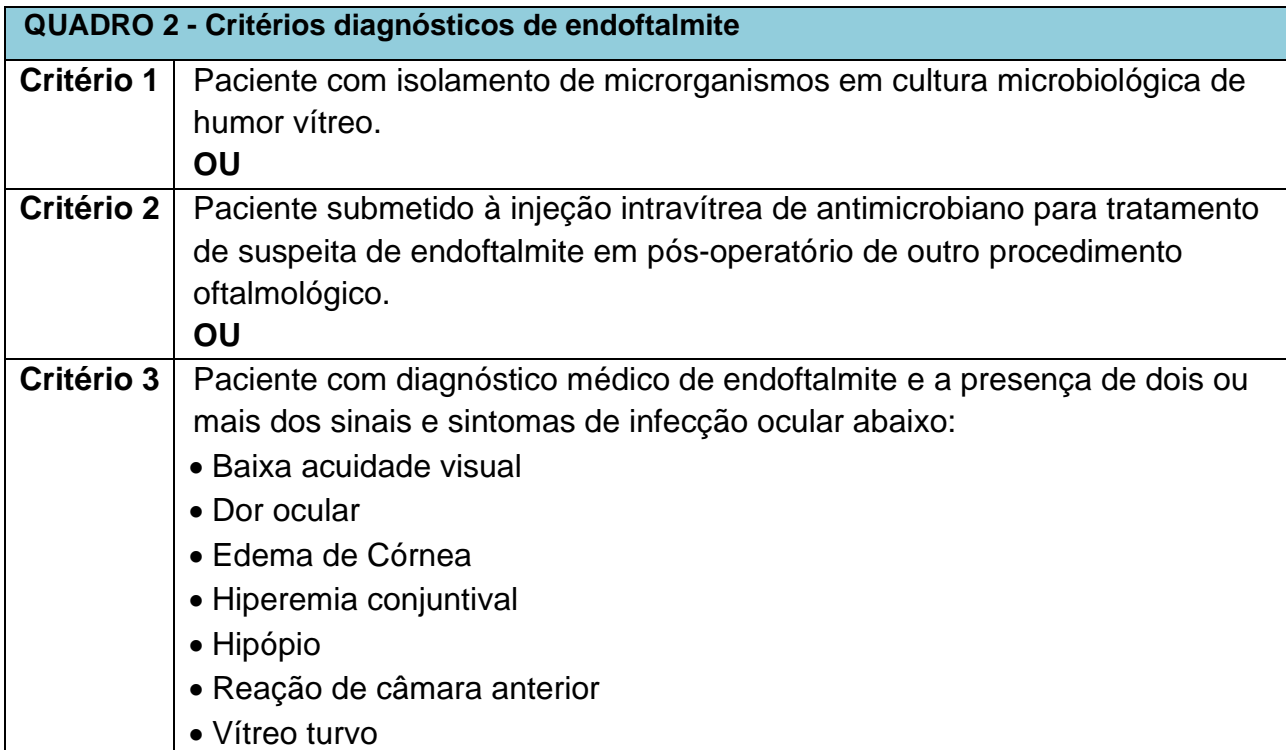

\*Nota: Para fins de notificação são considerados implantes as lentes intraoculares e medicamentos de lenta absorção.

#### <span id="page-5-0"></span>**5 COLETA DE DADOS NA INSTITUIÇÃO**

#### <span id="page-5-1"></span>**5.1 Estratégia para a detecção dos casos de endoftalmite**

A detecção dos casos de endoftalmite poderá ser realizada de forma passiva, ativa ou com a combinação destas duas formas. É altamente recomendada a incorporação de algum método de busca ativa de casos para aumentar a confiabilidade dos indicadores obtidos.

#### <span id="page-5-2"></span>**5.1.1 Detecção passiva**

A detecção dos casos se dá por meio da notificação pelos membros que compõem o corpo de profissionais da instituição, sobretudo a equipe médica e de enfermagem. Esta notificação poderá ser feita em impresso próprio para esta finalidade baseado no modelo sugerido pela DIH/CVE. (APÊNDICE A)

#### <span id="page-5-3"></span>**5.1.2 Busca Ativa**

#### <span id="page-5-4"></span>**5.1.2.1 Busca ativa para pacientes internos**

As instituições de saúde que realizam procedimentos cirúrgicos oftalmológicos de pacientes provenientes de seu próprio ambulatório podem fazer a busca ativa por meio da coleta sistemática e contínua dos dados referentes às informações básicas sobre cada procedimento realizado, tais como: nome e número do prontuário do paciente, data e nome do procedimento.

A busca poderá ser feita periodicamente (semanal ou mensalmente) utilizando uma planilha de registro de cirurgias, segundo o modelo sugerido pela DIH/CVE (APÊNDICE B). Nesta planilha há uma coluna específica para informar se o caso tem ou não a indicação de revisão de prontuário. Os casos com indicação para a revisão de prontuário são aqueles cujo procedimento invasivo realizado foi a vitrectomia posterior ou injeção intravítrea de antibiótico, os quais são indicativos possíveis de intervenções decorrentes da suspeita de endoftalmite.

Obs.: Estes dados são de domínio exclusivo das instituições, portanto não deverão ser enviados para o CVE.

#### <span id="page-6-0"></span>**5.1.2.2 Busca ativa para pacientes externos**

As instituições de saúde que realizam procedimentos cirúrgicos oftalmológicos de pacientes provenientes de outras instituições ou consultório médico particular poderão fazer a busca ativa por meio de contato telefônico com os pacientes operados na instituição após no mínimo 30 e no máximo 90 dias (quando houver algum implante) da data da cirurgia com vistas a identificar, por meio do relato do paciente, se é um caso suspeito de endoftalmite.

O caso suspeito será aquele em que houver resposta positiva a uma destas perguntas:

- ✓ O Sr.(a) teve infecção no olho operado?
- $\checkmark$  O Sr.(a) teve que fazer alguma injeção dentro do olho operado depois da cirurgia?
- $\checkmark$  O Sr.(a) teve que fazer alguma outra cirurgia no olho operado depois da cirurgia?
- $\checkmark$  O Sr.(a) ficou com a visão pior depois da cirurgia?

Para descartar ou confirmar o caso suspeito, poderá ser enviado ao médico ou serviço externo responsável pelo paciente uma solicitação formal de informações sobre a evolução da cirurgia do paciente.

### <span id="page-6-1"></span>**5.2 Instruções para o preenchimento do instrumento de coleta de dados e notificação para o envio à DIH/CVE.**

#### <span id="page-6-2"></span>**5.2.1. Orientações Gerais**

Os dados deverão ser notificados por meio de uma planilha Excel.

#### **Arquivo "Plan\_9\_Endoftalmite\_2024"**: contém as planilhas descritas abaixo:

a) **"Identificação" do Serviço de Oftalmologia:** preencher uma vez no ano, com os dados da instituição, nome, nº CNES, município, natureza, esfera de governo responsável pela notificação (APÊNDICE C).

- b) **"Plan9-Procedimentos Oftalmológicos":** preencher o número de cirurgias de catarata e injeções intravítreas de medicamentos (exceto aplicação de antibióticos por suspeita de endoftalmite) realizadas no Serviço Notificante. Colocar o número ZERO quando não tiver sido realizado nenhum procedimento. Preencher o número de Endoftalmites detectadas. Os dados referentes aos casos de endoftalmite deverão ser os da cirurgia primária (cirurgia de catarata ou injeção intravítrea) realizada na instituição, que está relacionada ao diagnóstico de endoftalmite. (APÊNDICE D).
- c) **"Descrição dos Casos":** preencher todas as informações disponíveis até o momento sobre os casos de Endoftalmite, tanto internos (da própria instituição), quanto os casos externos, ou seja, a cirurgia primária foi realizada em outro serviço de Oftalmologia e a instituição notificante realizou o atendimento do caso de endoftalmite. As informações que surgirem depois poderão ser enviadas no mês seguinte (APÊNDICE E).
- d) **"Estatística":** NÃO É NECESSÁRIO PREENCHER. Trata-se de um consolidado anual, preenchido automaticamente, a medida que a planilha de procedimentos oftalmológicos é preenchida. (APÊNDICE F).

#### <span id="page-7-0"></span>**5.2.2 Período**

Cada arquivo permite o registro dos procedimentos e cirurgias realizadas bem como das infecções para o período de um ano, discriminadas em quadros para cada mês. **Preencher um quadro para cada mês do ano e enviar os dados mensalmente para a vigilância epidemiológica.** Não excluir os dados dos meses já notificados, pois a planilha é acumulativa. Os **novos arquivos enviados substituirão os anteriores.** 

#### <span id="page-7-1"></span>**5.2.3 Fluxo de Envio**

Os serviços de oftalmologia deverão enviar os arquivos eletrônicos às vigilâncias epidemiológicas (VE) municipais e estas aos Grupos de vigilâncias na data acordada (Ex: segunda quinzena do mês seguinte) (Figura 1)

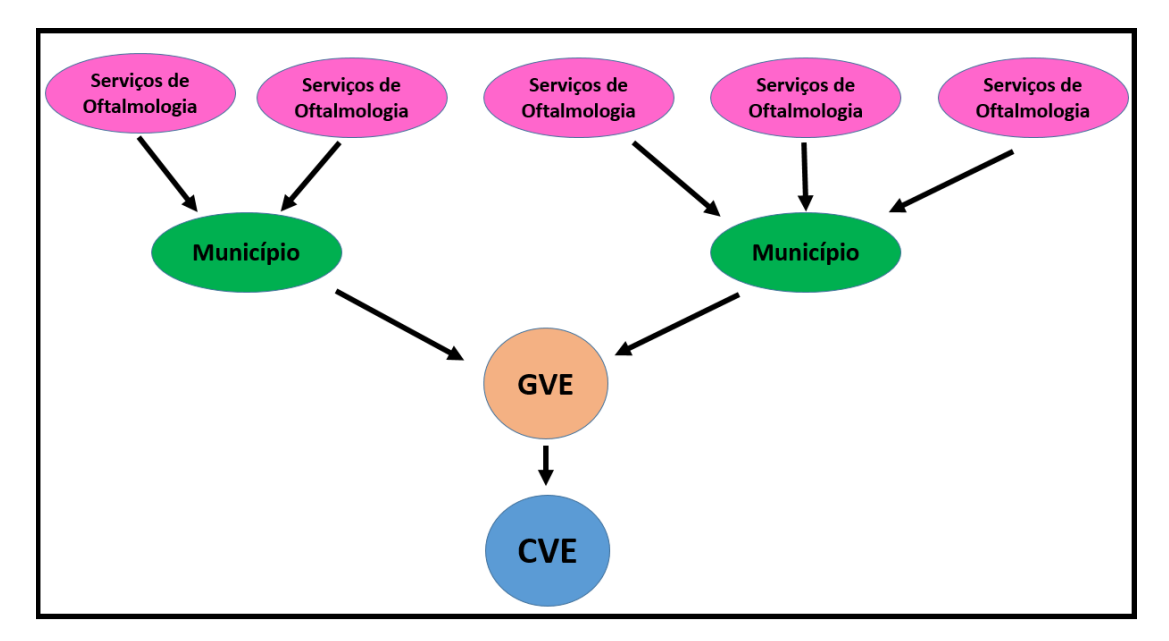

**Figura 1 -** Fluxo de informações das Planilhas dos Serviços de Oftalmologia no Sistema de Vigilância Epidemiológica das Endoftalmites do Estado de São Paulo

#### <span id="page-8-0"></span>**5.2.4 Data de envio das planilhas**

Os Grupos de Vigilância Epidemiológica (GVE) deverão enviar o arquivo para o CVE (Divisão de Infecção Hospitalar) até o dia 30 do mês seguinte ao mês de notificação, **exclusivamente** por meio eletrônico.

#### <span id="page-8-1"></span>**5.2.5 Orientações para salvar a planilha**

Antes de enviar a planilha para a VE municipal, esta deverá ser salva sempre com o mesmo nome das anteriores alterando apenas o mês e ano do envio. O nome da planilha será composto por: NOME DA INSTITUIÇÃO – CIDADE – MÊS com 2 dígitos e ANO com 2 dígitos. Ex.: para o envio dos dados no mês de janeiro de uma instituição no município de São Paulo a planilha será salva: "clínicadeolhossãopaulo0124.

#### <span id="page-8-2"></span>**6 INDICADORES EPIDEMIOLÓGICOS PROPOSTOS**

Os dados recebidos pela DIH/CVE serão consolidados e apresentados por meio de indicadores com a garantia de anonimato das instituições. Estes indicadores são:

#### • **Taxa de adesão** utilizando a fórmula:

Nº de instituições que enviaram os dados à DIH/C x 100 Nº de instituições elegíveis.

• **Taxa de incidência** de endoftalmites (Taxa Global, Taxa por tipo de procedimento e por GVE), utilizando a fórmula:

Nº de casos de endoftalmites  $N<sup>o</sup>$  de procedimentos realizad  $\tilde{\ }$ **X** 100

• **Porcentagem de busca ativa para endoftalmites** utilizando a fórmula:

N<sup>o</sup> instituições que fizeram Busca ativa  $N<sup>o</sup>$  de instituições que enviaram os dados à DIH/CV $\tilde{ }$ **X** 100

#### <span id="page-9-0"></span>**7 RETROALIMENTAÇÃO DO SIVEN**

Periodicamente, os dados de todos os serviços participantes serão consolidados e apresentados.

#### <span id="page-10-0"></span>**8 REFERÊNCIAS**

- 1. Barry P, Cordovés L, Gardner S. ESCRS Guidelines for Prevention and Treatment of Endophthalmitis Following Cataract Surgery: Data, Dilemmas and Conclusions. European Society of Cataract and Refractive Surgeons, Dublin, Ireland (2013)*. [citado 2016 jan.27] Disponível em:*  [http://www.escrs.org/endophthalmitis/guidelines/ENGLISH.pdf.](http://www.escrs.org/endophthalmitis/guidelines/ENGLISH.pdf)
- 2. Vinekar A, Dogra MR, Avadhani K, Gupta V, Gupta A, Chakrabarti A. Management of recurrent postoperative fungal endophthalmitis. Indian J Ophthalmol 2014;62:136-40.
- 3. Lalitha P, Das M, Purva PS, Karpagam R, Geetha M, Lakshmi Priya J, et al. Postoperative endophthalmitis due to Burkholderia cepacia complex from contaminated anaesthetic eye drops. Br J Ophthalmol 2014;98:1498-502.
- 4. Mithal K, Mathai A, Pathengay A, Jalali S, Relhan N, Motukupally SR, et al. Endophthalmitis following intravitreal anti-VEGF injections in ambulatory surgical centre facility: incidence, management and outcome. Br J Ophthalmol 2013;97:1609-12.
- 5. Rishi E, Rishi P, Sengupta S, Jambulingam M, Madhavan HN, Gopal L, et al. Acute postoperative Bacillus cereus endophthalmitis mimicking toxic anterior segment syndrome. Ophthalmology 2013;120:181-5.
- 6. Guerra RL, Freitas B, Parcero CM, Maia Jr OO, Marback RL. An outbreak of forty five cases of Pseudomonas aeruginosa acute endophthalmitis after phacoemulsification. Arq Bras Oftalmol 2012;75:344-7.
- 7. Luz RA, Padoveze MC, Cvintal T. Epidemiologic surveillance of postoperative endophthalmitis in a specialized ophthalmologic center in São Paulo, Brazil. Am J Infect Control 2012;40:e1-3.
- 8. Bhat SS, Undrakonda V, Mukhopadhyay C, Parmar PV. Outbreak of Multidrug-resistant Acute Postoperative Endophthalmitis due to Enterobacter aerogenes. Ocul Immunol Inflamm 2014;22:121-6.
- 9. Maltezou HC, Pappa O, Nikolopoulos G, Ftika L, Maragos A, Kaitsa H, et al. Postcataract surgery endophthalmitis outbreak caused by multidrug-resistant Pseudomonas aeruginosa. Am J Infect Control 2012;40:75-7.
- 10. Terzic S, Pilavdzic A, Nadarevic Vodencarevic A. Incidence of endophthalmitis after intravitreal application of anti VEGF therapy at the University Clinical Center in Tuzla, Bosnia and Herzegovina. Med Glas (Zenica) 2015;12:202-5.
- 11. Barreau G, Mounier M, Marin B, Adenis JP, Robert PY. Intracameral cefuroxime injection at the end of cataract surgery to reduce the incidence of endophthalmitis: French study. J Cataract Refract Surg 2012;38:1370-5.
- 12. Brasil. Ministério da Saúde. Produção Ambulatorial do SUS Data SUS. [Internet]. Brasil; [citado 2015 Abr. 02]. Disponível em: [http://tabnet.datasus.gov.br/cgi/tabcgi.exe?sia/cnv/qauf.def.](http://tabnet.datasus.gov.br/cgi/tabcgi.exe?sia/cnv/qauf.def)
- 13. Melo GB, Bispo PJ, Regatieri CV, Yu MC, Pignatari AC, Hofling-Lima AL. Incidence of endophthalmitis after cataract surgery (2002-2008) at a Brazilian university-hospital. Arq Bras Oftalmol 2010;73:505-7.
- 14. Maciel AL, de Assis DB, Madalosso G, Padoveze MC. Evaluating the quality of outbreak reports on health care-associated infections in Sao Paulo, Brazil, during 2000-2010 using the ORION statement findings and recommendations. Am J Infect Control 2014;42:e47-53.
- 15. Ausayakhun S, Itthipunkul N, Patikulsila D, Choovuthayakorn J, Kunavisarut P, Wattananikorn S. An outbreak of acute postoperative endophthalmitis after cataract surgery. J Med Assoc Thai 2008;91:1239- 43.
- 16. Mikosz CA, Smith RM, Kim M, Tyson C, Lee EH, Adams E, et al. Fungal endophthalmitis associated with compounded products. Emerg Infect Dis 2014;20:248-56.
- 17. Horster S, Bader L, Seybold U, Eschler I, Riedel KG, Bogner JR. Stenotrophomonas maltophilia induced post-cataract-surgery endophthalmitis: Outbreak investigation and clinical courses of 26 patients. Infection 2009;37:117-22.
- 18. Gautam P, Joshi SN, Sharma A, Thapa M, Shah DN, Sharma AK. Outcome of the patients with postoperative cluster endophthalmitis referred to a tertiary level eye care center in Nepal. Nepal J Ophthalmol 2013;5:235-41.
- 19. Gungel H, Eren MH, Pinarci EY, Altan C, Baylancicek DO, Kara N, et al. An outbreak of Fusarium solani endophthalmitis after cataract surgery in an eye training and research hospital in Istanbul. Mycoses 2011;54:e767-74.
- 20. Pereira VN, Santos MC, Ramos TCA, Pacheco TA, Souza LS, Albuquerque BC. Investigação de surto de endoftalmite aguda após cirurgias de facoemulsificação em Nova Olinda do Norte – Amazonas no ano de 2011. J Infect Control 2012;1:141.
- 21. Sheyman AT, Cohen BZ, Friedman AH, Ackert JM. An outbreak of fungal endophthalmitis after intravitreal injection of compounded combined bevacizumab and triamcinolone. JAMA Ophthalmol 2013;131:864-9.
- 22. Brasil. Lei nº 8080, de 19 de Setembro de 1990. Dispõe sobre as condições para a promoção, proteção e recuperação da saúde, a organização e o funcionamento dos serviços correspondentes e dá outras providências. [Internet]. Brasília; 1990 [citado 2013 set. 20]. Diponível em: [http://www.planalto.gov.br/ccivil\\_03/leis/l8080.htm.](http://www.planalto.gov.br/ccivil_03/leis/l8080.htm)
- 23. World Health Organization. Guidelines on core components of infection prevention and control programmes at the national and acute health care facility level. Geneva: World Health Organization; 2016. 90p.
- 24. World Health Organization. Global Guidelines for the Prevention of Surgical Site Infection. Geneva: World Health Organization; 2016. 185p.
- 25. Luz RA, Padovez MC, Silva E, Cvintal T. Endophthalmitis and Toxic Anterior Segment Syndrome After Cataract Surgery: Identification and Selection of Markers for Surveillance. **In:** APIC 41st Annual conference of the association for professionals in infection control & epidemiology, 2014, Anaheim . Am J Infect Con-trol 2014; 42(6): S59-S60.
- 26. Brasil. Agência Nacional de Vigilância Sanitária. Caderno 9 -Medidas de Prevenção de Endoftalmites e de Síndrome Tóxica do Segmento Anterior Relacionadas a Procedimentos Oftalmológicos Invasivos/Agência Nacional de Vigilância Sanitária. Brasília: Anvisa, 2017. Disponível em: https://www.gov.br/anvisa/pt-br/centraisdeconteudo/publicacoes/servicosdesaude/manuais/cadernosda-serie-seguranca-do-paciente-e-qualidade-em-servicos-de-saude-2017

<span id="page-13-0"></span>**APÊNDICE A – Sugestão de modelo de impresso para notificação de casos de endoftalmite na instituição (opcional)**

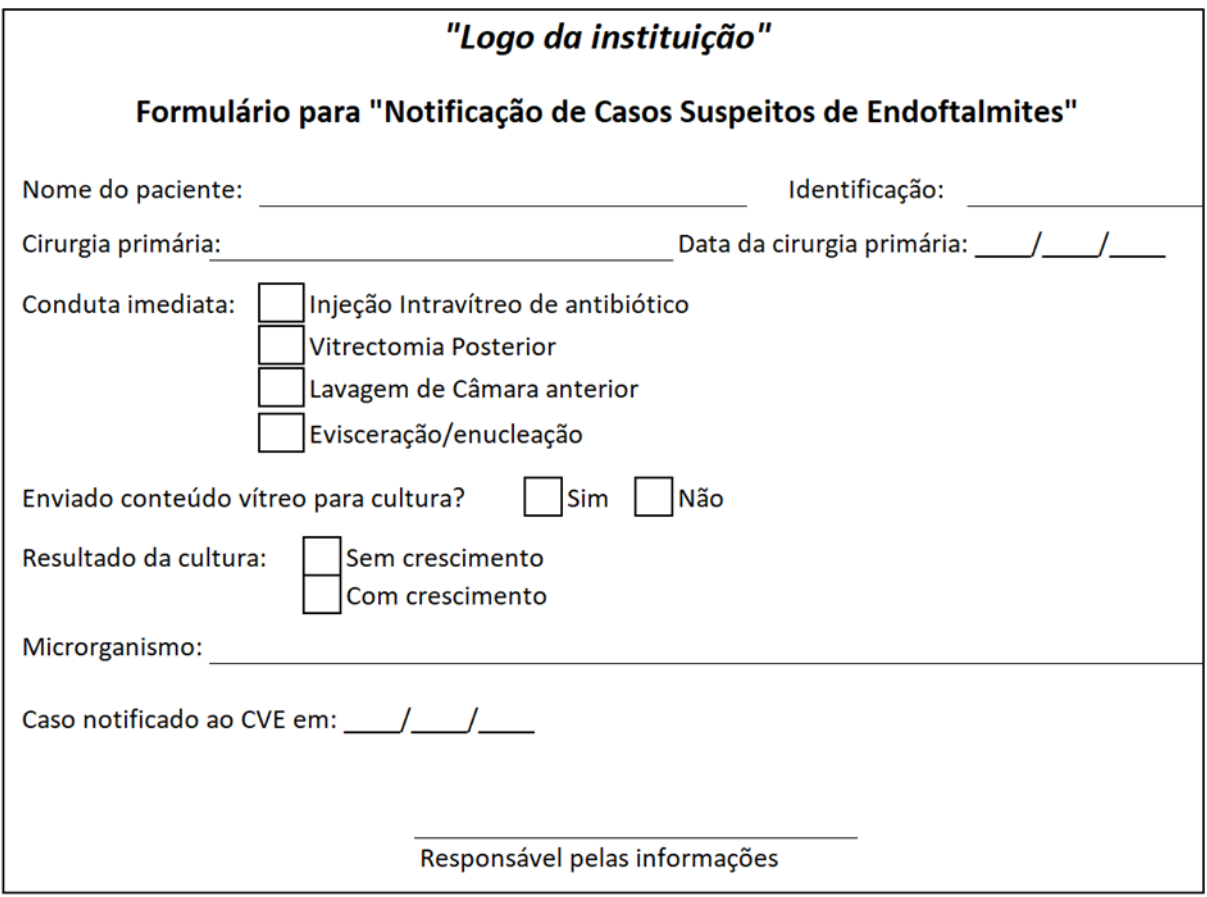

<span id="page-14-0"></span>**APÊNDICE B – Sugestão de modelo de formulário de busca ativa para as infecções pós-procedimentos oftalmológicos invasivos**

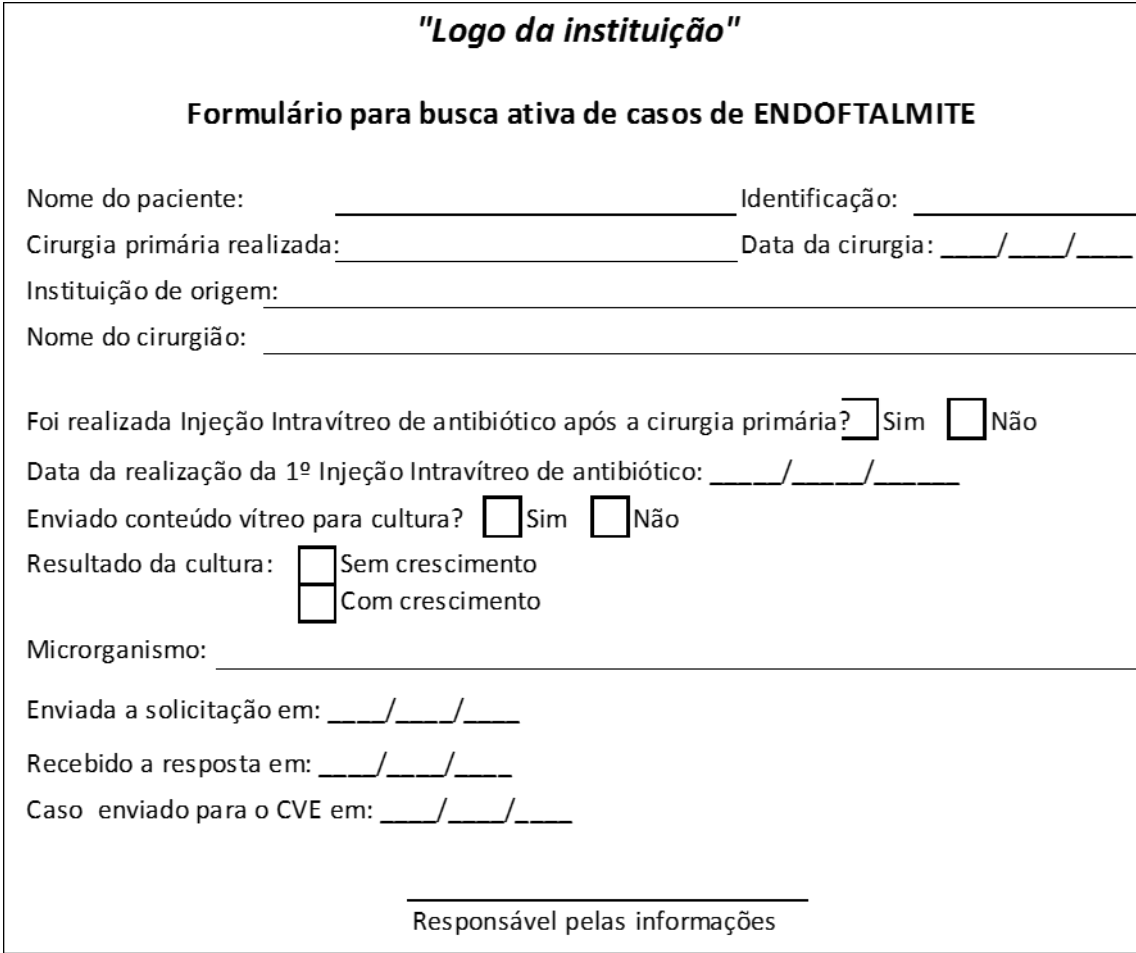

## <span id="page-15-0"></span>**APÊNDICE C– Planilha de Identificação da Instituição**

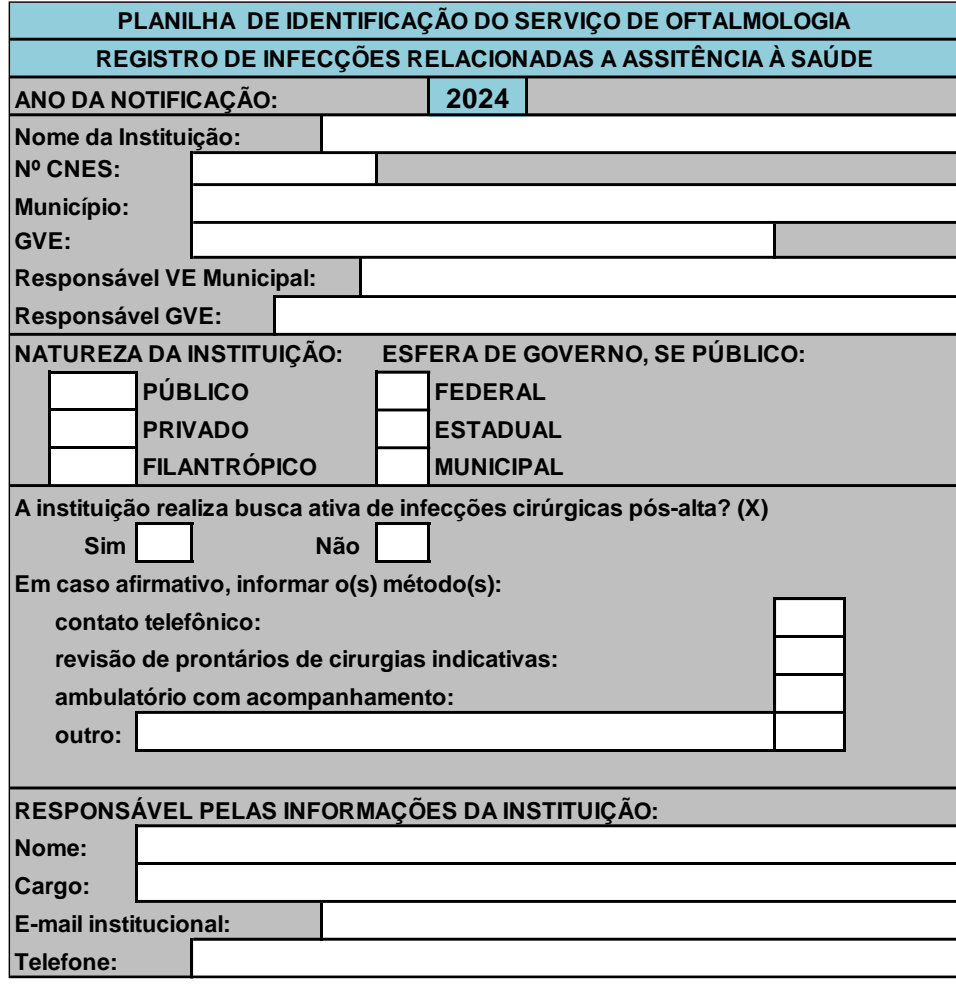

## <span id="page-16-0"></span>**APÊNDICE D – Plan9 - Planilha de Procedimentos Oftalmológicos realizados e casos de endoftalmite.**

#### **PLANILHA 9 - PROCEDIMENTOS OFTALMOLÓGICOS INVASIVOS**

#### **Instruções:**

Preencher um quadro para cada mês do ano e enviar os dados mensalmente para VE Municipal Preencher todos os campos (Colocar o número ZERO quando não tiver sido realizado nenhum procedimento) Preencher os casos de **endoftalmite detectados após cirurgias realizadas na própria instiuição**. Os **casos externos serão descritos na ABA "Descrição dos casos"**

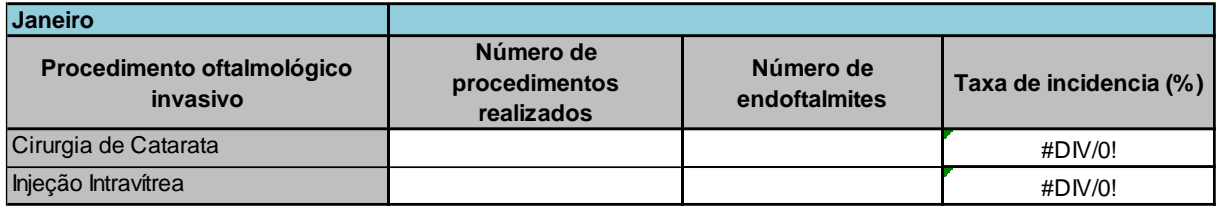

#### **APÊNDICE E – Planilha "Descrição dos Casos"**

<span id="page-17-0"></span>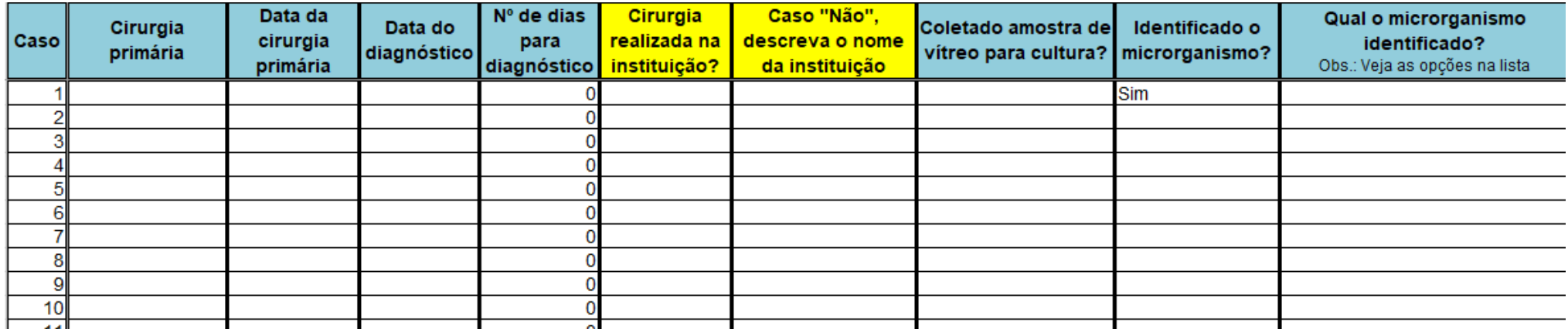

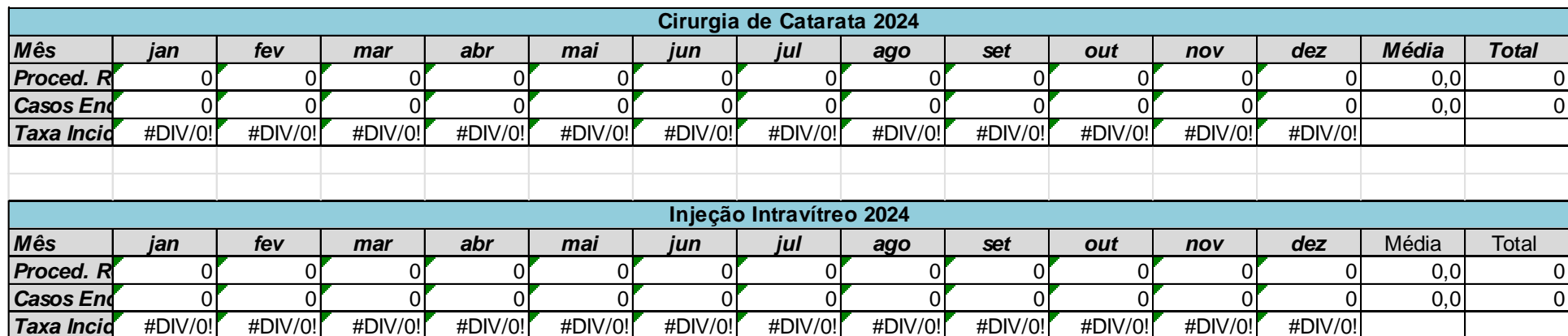

## **APÊNDICE F – "Estatística" - Planilha Consolidada (NÃO EDITAR-PREENCHIMENTO AUTOMÁTICO)**